# **shrinkwrap Documentation**

*Release 0.9*

**Stan Seibert**

September 20, 2012

# **CONTENTS**

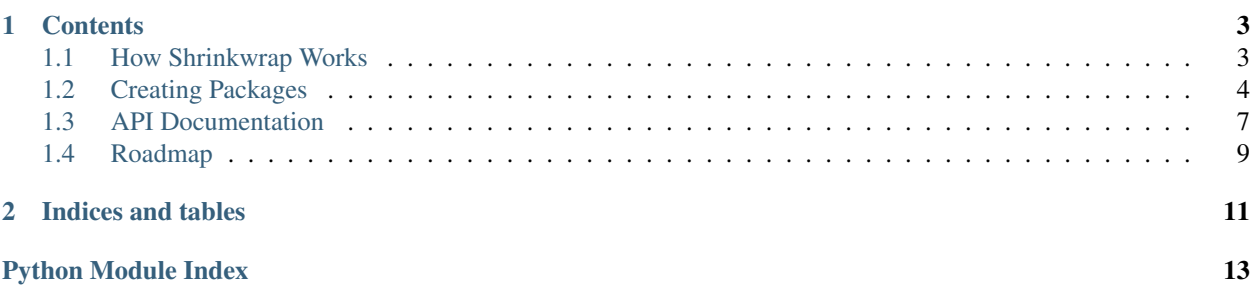

Shrinkwrap provides tools to create lightweight Python package wrappers around non-Python software, and to install such software from project-specific repositories using virtualenv and pip.

A shrinkwrap package is a minimal python package that downloads, compiles and installs software to the virtualenv base directory. The shrinkwrap package behaves just like a regular python package, so both shrinkwrap and nonshrinkwrap packages can be dependencies of each other. We find that this greatly simplifies deployment of Python packages that depend on compiled libraries *without* requiring the use of system-wide packaging tools, like apt or yum. Shrinkwrap is not an API wrapper generator like [SWIG,](http://www.swig.org/) but does make it easier to install C libraries into a virtualenv before installing a separate Python wrapper around its API.

Warning: To avoid cluttering PyPI with non-Python software, please do not ever upload shrinkwrap-generated packages there! Hosting shrinkwrap packages yourself is easy, and described further in *[Running your own package](#page-10-1) [index](#page-10-1)*.

Shrinkwrap is [available on PyPI](http://pypi.python.org/pypi/shrinkwrap/) and can be installed via pip install shrinkwrap, easy\_install shrinkwrap, or by downloading the package and installing with python setup.py install.

For those interested in the newest features should use the development version of shrinkwrap, [available on bitbucket:](https://bitbucket.org/seibert/shrinkwrap)

hg clone http://bitbucket.org/seibert/shrinkwrap

Note that you cannot directly install shrinkwrap from the Mercurial repository to a virtualenv with the  $pip -e$ command, as this appears to bypass our post- installation tasks. Running python setup.py install from the cloned repository is fine, however.

# **CONTENTS**

# <span id="page-6-1"></span><span id="page-6-0"></span>**1.1 How Shrinkwrap Works**

Shrinkwrap was designed to scratch a particular itch: automating the installation of software in a self-contained environment.

Nearly all package managers assume they are managing software installation for the entire system, and don't allow isolated environments. [ZeroInstall](http://zero-install.sourceforge.net/) is a notable exception which installs software into a user's home directory and can manage multiple versions of a single package. However, ZeroInstall is more aimed at providing specific applications to an end user, rather than providing a shell environment with a set of packages installed and ready for use.

Python's virtualenv and easy\_install/pip tools are a great example of a userspace packaging solution that creates selfcontained, easy-to-use environments. Since we work in mixed environments where C, C++ and Python software needs to coexist, shrinkwrap is our attempt to bring all that software under one roof.

Shrinkwrap achieves this goal by modifying the virtualenv in three ways:

1. It provides an alternate implementation of the python setup.py install command that makes it easy to insert an arbitrary installer function. This function typically downloads source tarballs, unpacks them, compiles and installs to the virtualenv base directory.

2. It adds new optional keyword arguments to setup() to specify the installer function, and also to list packages that are build dependencies of this package. See *[Package Dependencies](#page-9-0)* for details.

3. It creates a new \$VIRTUAL\_ENV/env.d directory and patches the \$VIRTUAL\_ENV/bin/activate script to source any files found in that directory. This allows shrinkwrap packages to install scripts that make changes to the shell environment. Many of the software packages we work with require environment variables to function properly.

With these changes, it becomes very easy to write small Python packages that download, compile, and install software into the virtualenv environment.

# **1.1.1 Installing shrinkwrap packages**

Installing a shrinkwrapped package is identical to installing any package with pip. You can install the package file directly from the filesystem:

pip install curl-7.27.0.tar.gz

or from a URL:

pip install http://mtrr.org/packages/curl/curl-7.27.0.tar.gz

or set the URL of extra package repository which contains shrinkwrapped packages:

```
export PIP_EXTRA_INDEX_URL=http://mtrr.org/packages/
pip install curl
```
If the shrinkwrapped package contains the standard test for the shrinkwrap module at the top (see *[Built-in installers](#page-8-0)*), then shrinkwrap will be automatically installed to your virtualenv.

Note that environment files in the \$VIRTUAL ENV/env.d/ directory are only sourced when the \$VIRTUAL\_ENV/bin/activate script is sourced. You will need to source that script again to refresh your environment if the shrinkwrapped package added new environment files.

As true Python packages, shrinkwrapped packages can be used in a requirements.txt files passed to pip. Just place the extra index URL argument at the top:

```
--extra-index-url http://mtrr.org/packages/
curl
fftw
nose
```
# <span id="page-7-1"></span>**1.1.2 Limitations**

We are the first to admit that shrinkwrap is straining the intended purpose of the Python packaging tools. As a result, shrinkwrap+pip has some shortcomings compared to more sophisticated package managers:

- Shrinkwrap can only be used with a virtualenv environment. Shrinkwrap tests for the presence of \$VIRTUAL\_ENV and will throw an exception if it is not found.
- Shrinkwrapped packages have only been tested to work with pip as the installer. We do not support using easy\_install, although it might work.
- pip uninstall does not remove files installed by the package because we do not yet have a way to track changes made by arbitrary installer functions to the filesystem.
- We do not provide any mechanism to have build options selected at installation time (such as [variants in Mac-](http://guide.macports.org/chunked/reference.variants.html)[Ports](http://guide.macports.org/chunked/reference.variants.html) or [USE variables in Gentoo emerge](http://www.gentoo.org/proj/en/devrel/handbook/handbook.xml?part=2&chap=1#doc_chap2_sect5) ). Repositories of shrinkwrapped packages are easy to make with the shrinkwrap command line tool, so we encourage you to have different repositories for different kinds of deployment environments. Then you can tailor the build options of your source packages for each one.
- Shrinkwrap is currently focused on deploying source packages rather than precompiled packages. There is no reason you can't unpack a tarball of compiled code in a shrinkwrap installer() function, but we do not provide any mechanism for having packages compiled for different architectures in the same repository. Again, repositories are easy to make, so we would suggest one per architecture if this is your use case. (Selecting platform-specific build options in your installer() function, however, is no problem.)

# <span id="page-7-0"></span>**1.2 Creating Packages**

## **1.2.1 Writing wrapper packages**

The goal of shrinkwrap is to create Python packages for non-Python software and install them using Python package management. To this end, shrinkwrap "packages" are simply setuptools setup scripts which know how to download and install other software.

A shrinkwrap package may either use a built-in installer function (for common installation methods) or define a custom one.

### <span id="page-8-0"></span>**Built-in installers**

An installer for software using autoconf is available to simplify things. The autoconf shrinkwrap installer assumes the tarfile unpacks to a directory with the same name as the tarfile with .tar.{gz,bz2} removed, contains a configure script, and understands the –prefix option to control where the package is installed.

For example, to package *curl*, one may write the following (as, e.g. *curl-7.27.0.py*):

```
try:
    from shrinkwrap.install import ShrinkwrapInstall
except ImportError:
    import subprocess; subprocess.check_call('pip install -b $VIRTUAL_ENV/build/build-shrinkwrap shr
    from shrinkwrap.install import ShrinkwrapInstall
from setuptools import setup
version = '7.27.0'setup(
   name='curl',
   version=version,
   author='Stan Seibert',
   author_email='stan@mtrr.org',
   shrinkwrap_installer='autoconf',
    shrinkwrap_source_url='http://curl.haxx.se/download/curl-%s.tar.bz2' % version,
    cmdclass={'install': ShrinkwrapInstall},
)
```
To install curl, one would simply run:

python curl-7.27.0.py install

The boilerplate at the top of the script is required to ensure that shrinkwrap is installed before setuptools is imported. The cmdclass option must be set as shown above in order to use the ShrinkwrapInstall command rather than the default install command provided by setuptools.

The filename of the python script is not used by shrinkwrap.

#### **Custom installers**

The following package for bzip2 illustrates a custom installer function:

```
try:
   from shrinkwrap.install import ShrinkwrapInstall
except ImportError:
    import subprocess; subprocess.check_call('pip install shrinkwrap', shell=True)
    from shrinkwrap.install import ShrinkwrapInstall
import os
from setuptools import setup
```

```
version = '1.0.6'source_url = 'http://www.bzip.org/%(version)s/bzip2-%(version)s.tar.gz' % {'version': version}
```

```
def installer(self):
    self.download_and_unpack_tarball(source_url)
    bzip2_dir = 'bzip2-' + version
```

```
os.chdir(bzip2_dir)
    self.make(extra_opts=['install', 'PREFIX=%s' % self.virtualenv])
setup(
    name='bzip2',
    version=version,
    author='Andy Mastbaum',
    author_email='mastbaum@hep.upenn.edu',
    shrinkwrap_installer=installer,
    cmdclass={'install': ShrinkwrapInstall},
)
```
#### As before, installing bzip2 simply requires:

```
python bzip2-1.0.6.py install
```
Here, the shrinkwrap\_installer argument to setup() is set to our own installer function. The installer uses two shrinkwrap-provided convenience functions, download\_and\_unpack\_tarball and make to download, untar, and compile the bzip2 library. See *[shrinkwrap.install](#page-10-2)* for a complete list of convenice functions. By passing extra options to make, the software is installed into the root of the active virtualenv.

Note: For several examples of custom installers, see [https://bitbucket.org/seibert/shrinkwrap\\_pkgs.](https://bitbucket.org/seibert/shrinkwrap_pkgs)

Examples include getting code from version control, installing with cmake, and customizing install paths.

### <span id="page-9-0"></span>**Package Dependencies**

The handling of package dependencies in pip (as of version 1.1, anyway) does not, unfortunately, meet the requirements for installing compiled software. Packages listed in the install\_requires keyword argument to setup() will be discovered by pip and installed, but in an arbitrary order. Packages listed in the setup requires keyword argument are not actually installed to the virtualenv, but rather made available in .egg files in the build directory, which also is not a solution for compiled code.

As a result, shrinkwrap adds a new keyword argument, shrinkwrap\_requires, to setup(). All dependencies listed here are guaranteed to be fully installed to the virtualenv before the installer() function is run. A separate pip process is spawned to install each one, so the dependency string can include package versions, just as setup requires and install requires allow. The shrinkwrap dependencies can be any kind of package, so if your library uses [SCons](http://www.scons.org/) as the build system, you can list it in the shrinkwrap\_requires field:

```
setup(
    name='foo',
    version=version,
    author='Example Author'
    author_email='author@example.com'
    shrinkwrap_installer=installer,
    shrinkwrap_requires=['scons'],
    cmdclass={'install': ShrinkwrapInstall},
)
```
### **Environment Variables**

If your package also needs to set some shell environment variables for operation, they can be placed in the \$VIRTUAL\_ENV/env.d directory, and they will be sourced automatically when the \$VIRTUAL\_ENV/bin/activate script is sourced. See [the package file for CERN's ROOT library](https://bitbucket.org/seibert/shrinkwrap_pkgs/src/127a74fa3a17/root.py#cl-31) for an example of using the install\_env() convenience function.

## **1.2.2 Packaging for a package index**

To share shrinkwrap packages via a package index like PyPI (remember: don't actually upload shrinkwrap packages to PyPI), you must create distribution tarballs. Shrinkwrap includes a tool to create these automatically from wrapper setup.py files:

```
shrinkwrap createpkg bzip2-1.0.6.py
```
This will create a tarball in the current directory suitable for uploading. Wildcards are valid for generating many packages at once.

Note: You can name the python file anything you want (not just setup.py). It will be copied to setup.py in a temp directory and the name of the resulting tarball will be derived from the package metadata you specified.

## <span id="page-10-1"></span>**1.2.3 Running your own package index**

As mentioned in the *[Limitations](#page-7-1)* section, shrinkwrap packages are small and easy to deploy. It is better to have different package repositories when you want to build a source package with different options in different situations, rather than have One Repository To Rule Them All  $^1$  $^1$  .

If you wish to serve your own package index, use the -p option to place output tarballs into one properly-formatted directory:

shrinkwrap createpkg -p packages my\_shrinkwrap\_pkgs/\*

Simply serve the *packages* directory on the web, and pip clients can interact with it just like PyPI:

```
client$ export PIP_EXTRA_INDEX_URL=http://your-server.com/packages/
client$ pip install bzip2
```
Extra package indices can be specified in a requirements.txt file with an option at the top:

--extra-index-url http://mtrr.org/packages/

# <span id="page-10-0"></span>**1.3 API Documentation**

## <span id="page-10-2"></span>**1.3.1 shrinkwrap.install**

utilities for installing shrinkwrapped packages

```
class shrinkwrap.install.ShrinkwrapInstall(dist)
```
Base class for a setup.py "install" command that wraps a generic tarball installation.

```
download_and_unpack_tarball(url, to_src_dir=False)
```
Convenience method that downloads a tarball from the given URL and unpacks it. By default, the tarfile and uncompressed contents are placed in the current directory, but if to src dir is True, then both the tarfile and contents will be in the src/ directory under the virtualenv base.

Returns the full path to the downloaded tar file.

<span id="page-10-3"></span><sup>&</sup>lt;sup>1</sup> In order to avoid creating One Repository To Rule Them All, we do not plan to ever offer a repository of "official" shrinkwrap packages. Feel free to copy other people's package files to your repository, however.

#### **download\_url**(*url*, *saveto=None*)

Downloads a file. If no saveto is specified, the basename of the URL and the current directory will be used.

Returns the full path to the saved file on disk.

#### **env\_dir**

Full path to shrinkwrap env directory inside virtualenv

#### **install\_env**(*filename*, *contents*)

Create an environment shell script called filename in the shrinkwrap env directory and fill it with the string contents.

#### **make**(*parallel=True*, *extra\_opts=None*)

Run make in current directory. If parallel is true, will run make with the -j option and the number of CPU cores. extra\_opts is a list of additional options to be passed to make.

Remember to escape them for the shell, if needed!

#### **ncpu**

Number of CPU cores.

### **python\_libdir**

Location of python library.

#### **run**()

setuptools install command that install dependencies in before calling the installer function provided in the shrinkwrap\_installer keyword argument to setup().

#### **shell**(*cmd*, *success\_return\_code=0*)

Runs cmd in a shell. Raises subprocess.CalledProcessError if the return code from cmd is not equal to success\_return\_code.

#### **src\_dir**

Full path to source directory inside virtualenv

#### **untar**(*source*, *target='.'*, *makedir=False*)

Unpack tar file with filename source to directory  $\text{target}$ . If makedir is true, then the target directory will be created first, including missing parent directories.

Default is to extract to current directory.

#### **virtualenv**

Full path to base of virtualenv directory.

## shrinkwrap.install.**assert\_string**(*dist*, *attr*, *value*)

Verify that value is a string

#### shrinkwrap.install.**autoconf\_install**(*self*)

A convenience function to perform an autoconf-based installation.

Note: requires parameter "shrinkwrap\_source\_dir" to be set in setup() call.

shrinkwrap.install.**validate\_installer\_option**(*dist*, *attr*, *value*) Verify that value is either an allowed string or a callable function

### <span id="page-11-0"></span>**1.3.2 shrinkwrap.command**

shrinkwrap command-line utility

```
shrinkwrap.command.activate()
     Print the contents of scripts in $VIRTUAL_ENV/env.d.
```

```
shrinkwrap.command.createpkg(argv)
```
Take each listed file on the command line, copy to a temporary directory, rename to setup.py, run "python setup.py sdist", and copy back the generated tar file.

Streamlines the creation of shrinkwrap packages which are entirely defined by a setup.py file.

```
shrinkwrap.command.help()
```
Print usage for the shrinkwrap command-line utility.

# <span id="page-12-0"></span>**1.4 Roadmap**

Near future goals:

- Automated testing suite. Due to the nature of shrinkwrap, this will require the testing framework to repeatedly create and destroy entire virtualenvs for each test, which requires some non-trivial infrastructure coding.
- SHA1 hash checking of downloaded tar files.
- An interface for shrinkwrap packages to test and report whether the wrapped software is already installed system-wide. This would allow a shrinkwrap package to optionally skip a lengthy compile and install step when the appropriate system packages are already present.

Far future goals:

• Remove all installed files when pip uninstall is called. This will require detecting and recording all the files added to the virtualenv by the installer() function.

**CHAPTER**

**TWO**

# **INDICES AND TABLES**

- <span id="page-14-0"></span>• *genindex*
- *modindex*
- *search*

# **PYTHON MODULE INDEX**

## <span id="page-16-0"></span>s

shrinkwrap.command, [8](#page-11-0) shrinkwrap.install, [7](#page-10-2)